### **Firebase JS** 요즘 누가 유료로 웹서비스 구축 하나, 파이어 베이스의 모든 것-JAVASCRIPT

David . 2021.02.01

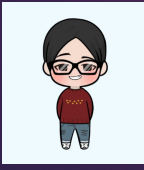

### Firebase CLI Install

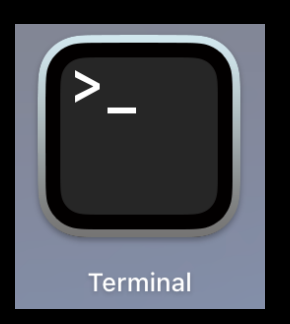

david@Davids-MacBook-Pro ~ % pwd /Users/david david@Davids-MacBook-Pro  $\sim$  % cd firebase david@Davids-MacBook-Pro firebase % mkdir myproject david@Davids-MacBook-Pro firebase % cd myproject david@Davids-MacBook-Pro myproject % firebase login i Firebase optionally collects CLI usage and error reporting information to help improve our products. Data is collected in accordance with Google's privacy policy (https://policies.google.com/privacy) and is not used to identify you.

? Allow Firebase to collect CLI usage and error reporting information? (Y/n) Y

#### david@Davids-MacBook-Pro myproject % firebase init hosting

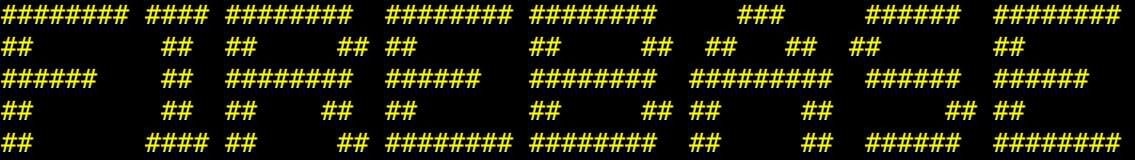

You're about to initialize a Firebase project in this directory:

/Users/david/firebase/myproject

=== Project Setup

First, let's associate this project directory with a Firebase project. You can create multiple project aliases by running firebase use --add, but for now we'll just set up a default project.

? Please select an option: (Use arrow keys) ❯ Use an existing project Create a new project Add Firebase to an existing Google Cloud Platform project Don't set up a default project

? Please select an option: Use an existing project ? Select a default Firebase project for this directory: myproject-e5ac1 (myproject) i Using project myproject-e5ac1 (myproject)

=== Hosting Setup Your public directory is the folder (relative to your project directory) that will contain Hosting assets to be uploaded with firebase deploy. If you have a build process for your assets, use your build's output directory.

? What do you want to use as your public directory? public

? Configure as a single-page app (rewrite all urls to /index.html)? No

- ✔ Wrote public/404.html
- ✔ Wrote public/index.html

i Writing configuration info to firebase.json...

- i Writing project information to .firebaserc...
- i Writing gitignore file to .gitignore...

✔ Firebase initialization complete! david@Davids-MacBook-Pro myproject %

## Firebase Hosting 이해

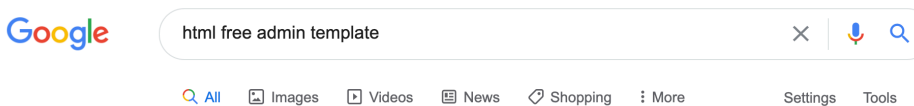

About 50,500,000 results (0.99 seconds)

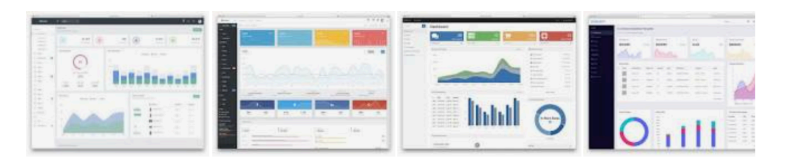

#### **Best Free Admin Templates For Your App**

- ArchitectUI HTML Admin Template. ArchitectUI is an excellent and easy to use admin template for all sort of different applications and projects you have going on. ...
- Kero. ...
- AdminLTE 3. ...
- · Adminator...
- ArchitectUI VueJS. ...
- ArchitectUI Angular 7. ...
- ArchitectUI React. ...
- ArchitectUI HTML.

More items... . Jan 7, 2021

https://colorlib.com > Home > Website Templates

33 Best Free & Responsive Admin Templates 2021 - Colorlib

About featured snippets • **III** Feedback

https://adminite.io =

#### Free Bootstrap Admin Template | AdminLTE.IO

ArchitectUI Dashboard HTML - \$49 Hot! ArchitectUI is a Bootstrap 4 based template for admin dashboards and control admin panels. ArchitectUI is based on a

### https://github.com/ColorlibHQ/AdminLTE

# Firebase Hosting 이해